## Package 'ClustAssess'

January 26, 2022

Type Package

Title Tools for Assessing Clustering

Version 0.3.0

Maintainer Arash Shahsavari <as3006@cam.ac.uk>

Description A set of tools for evaluating clustering robustness using proportion of ambiguously clustered pairs (Senbabaoglu et al. (2014) [<doi:10.1038/srep06207>](https://doi.org/10.1038/srep06207)), as well as similarity across methods and method stability using element-centric clustering comparison (Gates et al. (2019) [<doi:10.1038/s41598-019-44892-y>](https://doi.org/10.1038/s41598-019-44892-y)). Additionally, this package enables stability-based parameter assessment for graph-based clustering pipelines typical in single-cell data analysis.

License MIT + file LICENSE

#### Encoding UTF-8

Imports ggplot2, dplyr, fastcluster, rlang, Matrix, igraph, magrittr, Rcpp, methods, stats, foreach, doParallel, irlba, progress, reshape2, stringr, uwot

## RoxygenNote 7.1.2

LinkingTo Rcpp

Suggests knitr, rmarkdown, e1071, dbscan, dendextend, Seurat, readr, patchwork

URL <https://github.com/Core-Bioinformatics/ClustAssess>

#### BugReports <https://github.com/Core-Bioinformatics/ClustAssess/issues>

#### VignetteBuilder knitr

#### NeedsCompilation yes

Author Arash Shahsavari [aut, cre], Andi Munteanu [aut], Irina Mohorianu [aut]

Repository CRAN

Date/Publication 2022-01-26 16:52:46 UTC

## <span id="page-1-0"></span>R topics documented:

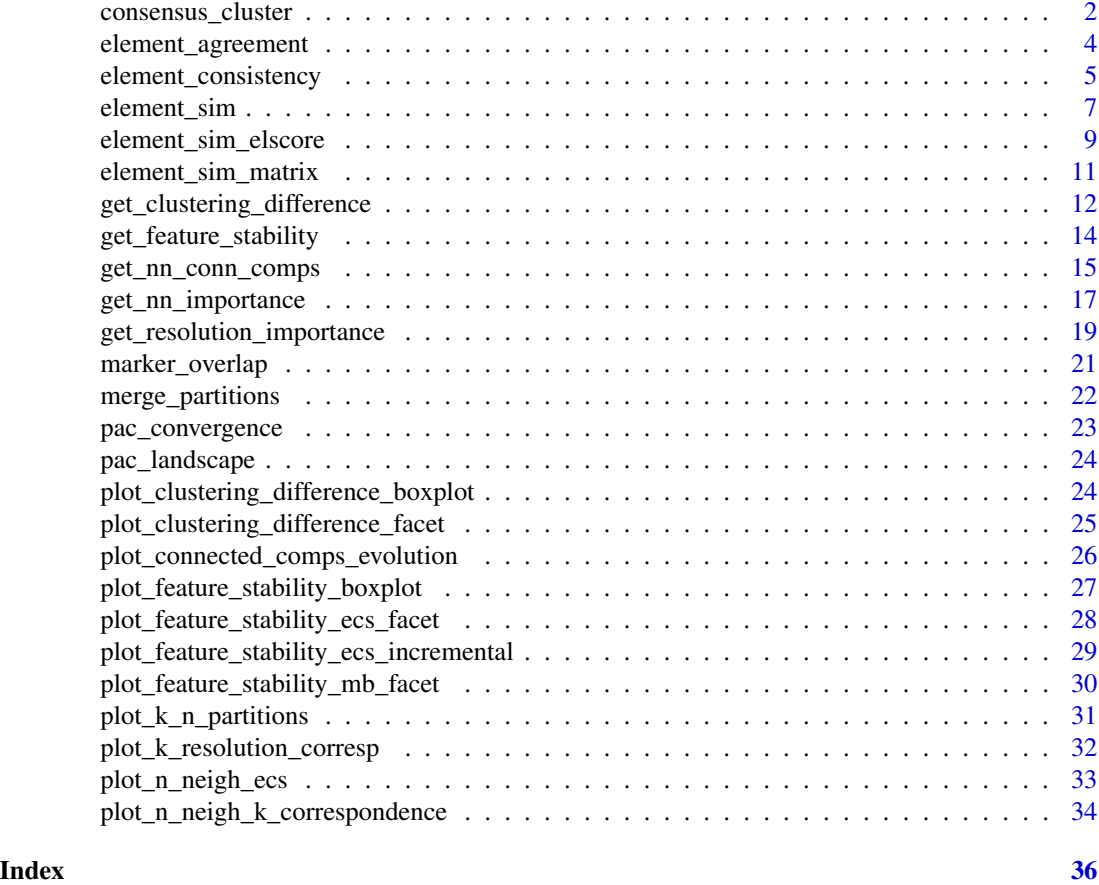

consensus\_cluster *Consensus Clustering and Proportion of Ambiguously Clustered Pairs*

## Description

Calculate consensus clustering and proportion of ambiguously clustered pairs (PAC) with hierarchical clustering.

```
consensus_cluster(
  x,
 k_{min} = 3,
 k_{max} = 100,
 n_{reps} = 100,p_sample = 0.8,
 p_feature = 1,
```
## consensus\_cluster 3

```
p_minkowski = 2,
dist_method = "euclidean",
linkage = "complete",
lowerlim = 0.1,
upperlim = 0.9,
verbose = TRUE
```
#### Arguments

 $\lambda$ 

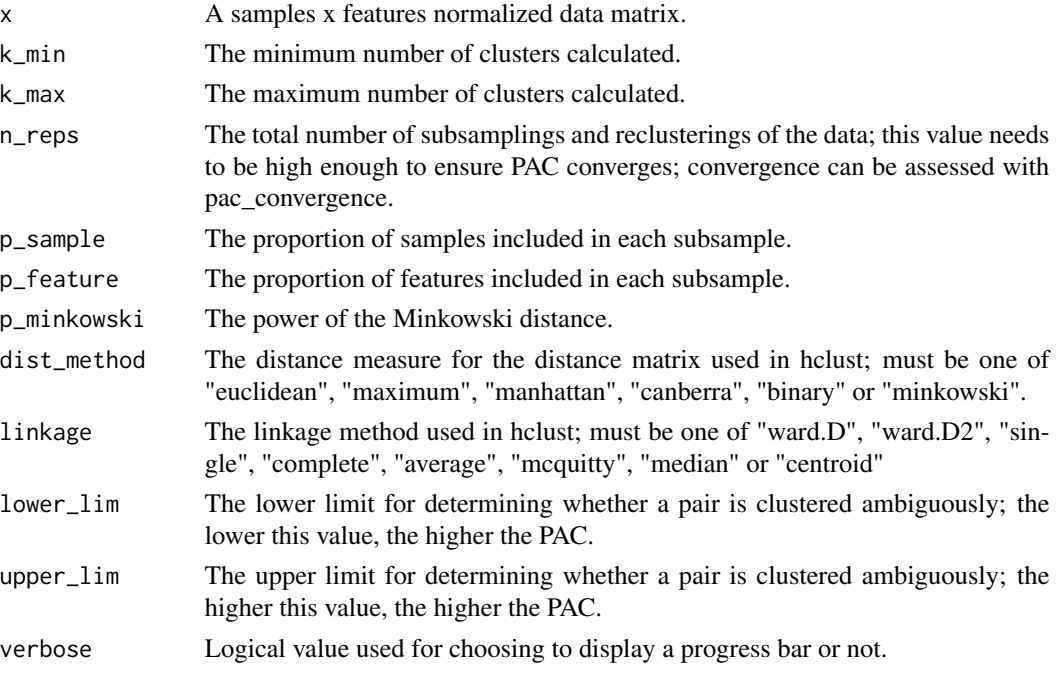

## Value

A data.frame with PAC values across iterations, as well as parameter values used when calling the method.

#### References

Monti, S., Tamayo, P., Mesirov, J., & Golub, T. (2003). Consensus clustering: a resampling-based method for class discovery and visualization of gene expression microarray data. Machine learning, 52(1), 91-118. https://doi.org/10.1023/A:1023949509487

Senbabaoglu, Y., Michailidis, G., & Li, J. Z. (2014). Critical limitations of consensus clustering in class discovery. Scientific reports, 4(1), 1-13. https://doi.org/10.1038/srep06207

## Examples

```
pac.res = consensus_cluster(iris[,1:4], k_max=20)
pac_convergence(pac.res, k_plot=c(3,5,7,9))
```
<span id="page-3-0"></span>

## Description

Inspect how consistently of a set of clusterings agree with a reference clustering by calculating their element-wise average agreement.

#### Usage

```
element_agreement(
  reference_clustering,
  clustering_list,
  alpha = 0.9,
  r = 1,
  rescale_path_type = "max",
  ppr_implementation = "prpack",
  dist_rescaled = FALSE,
  row_normalize = TRUE,
  ncores = 1)
```
## Arguments

reference\_clustering

The reference clustering, that each clustering in clustering\_list is compared to. It can be either:

- A numeric/character/factor vector of cluster labels for each element.
- A samples x clusters matrix/Matrix::Matrix of nonzero membership values.
- An hclust object.

clustering\_list

The list of clustering results, each of which is either:

- A numeric/character/factor vector of cluster labels for each element.
- A samples x clusters matrix/Matrix::Matrix of nonzero membership values.
- An hclust object.

alpha A numeric giving the personalized PageRank damping factor; 1 - alpha is the restart probability for the PPR random walk.

r A numeric hierarchical scaling parameter.

rescale\_path\_type

A string; rescale the hierarchical height by:

- "max" : the maximum path from the root.
- "min" : the minimum path form the root.
- "linkage" : use the linkage distances in the clustering.

<span id="page-4-0"></span>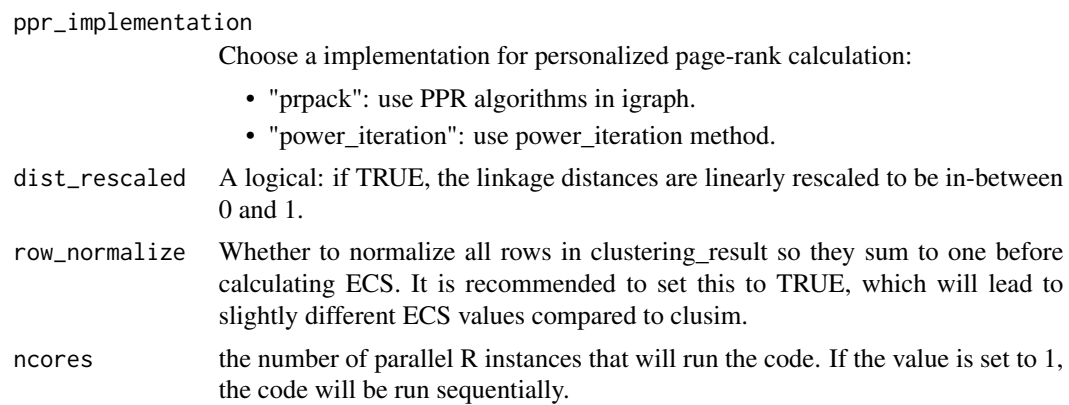

A vector containing the element-wise average agreement.

#### References

Gates, A. J., Wood, I. B., Hetrick, W. P., & Ahn, Y. Y. (2019). Element-centric clustering comparison unifies overlaps and hierarchy. Scientific reports, 9(1), 1-13. https://doi.org/10.1038/s41598- 019-44892-y

## Examples

```
reference.clustering = iris$Species
clustering.list = list()
for (i in 1:20){
  clustering.list[[i]] = kmeans(iris[, 1:4], 3)$cluster
}
element_agreement(reference.clustering, clustering.list)
```
element\_consistency *Element-Wise Consistency Between a Set of Clusterings*

#### Description

Inspect the consistency of a set of clusterings by calculating their element-wise clustering consistency (also known as element-wise frustration).

```
element_consistency(
  clustering_list,
  alpha = 0.9,
  r = 1,
  rescale_path_type = "max",
  ppr_implementation = "prpack",
```

```
dist_rescaled = FALSE,
  row_normalize = TRUE,
  ncores = 1\mathcal{L}
```
## Arguments

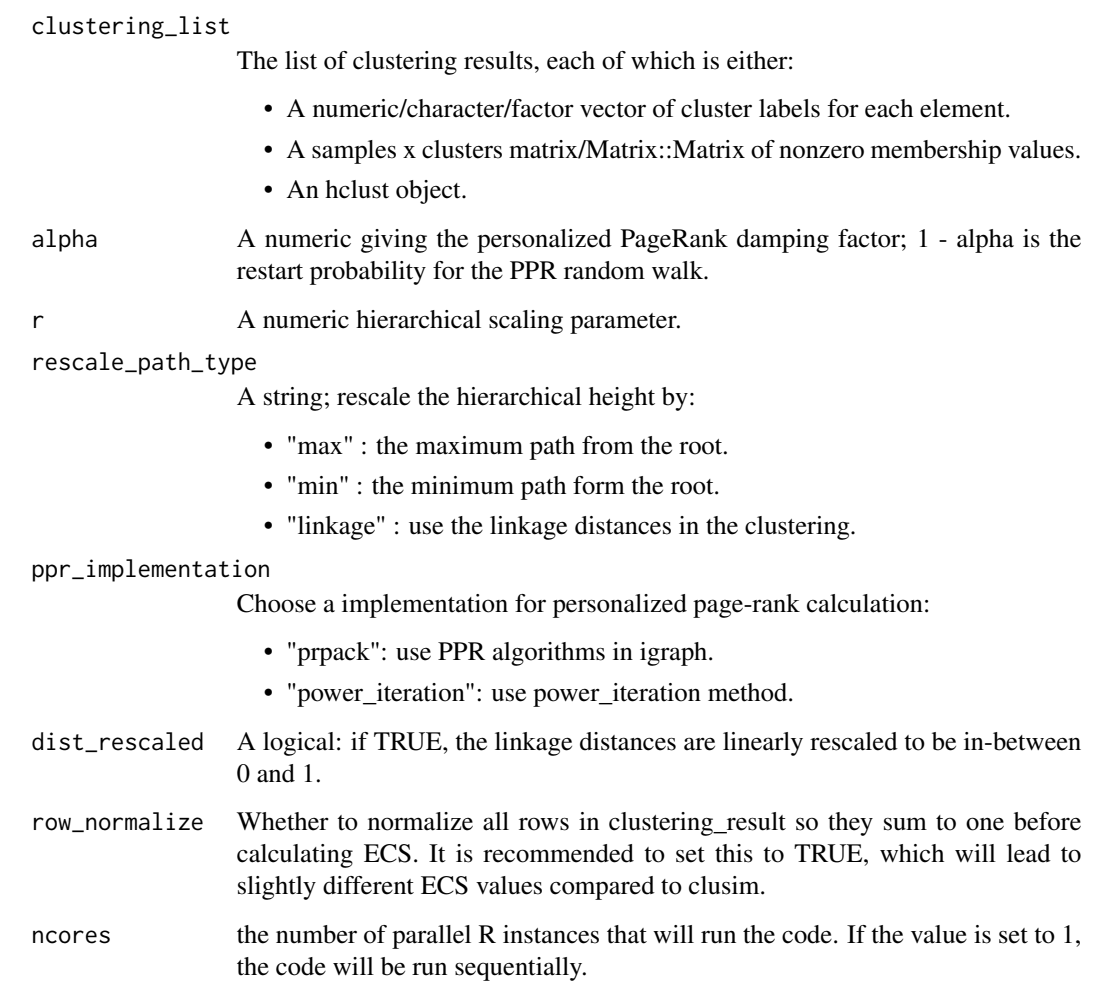

## Value

a vector containing the element-wise consistency.

## References

Gates, A. J., Wood, I. B., Hetrick, W. P., & Ahn, Y. Y. (2019). Element-centric clustering comparison unifies overlaps and hierarchy. Scientific reports, 9(1), 1-13. https://doi.org/10.1038/s41598- 019-44892-y

## <span id="page-6-0"></span>element\_sim 7

## Examples

```
clustering.list = list()
for (i in 1:20){
  clustering.list[[i]] = kmeans(mtcars, 3)$cluster
}
element_consistency(clustering.list)
```
element\_sim *The Element-Centric Clustering Similarity*

## Description

Calculates the average element-centric similarity between two clustering results

## Usage

```
element_sim(
  clustering1,
  clustering2,
  alpha = 0.9,
  r<sup>-cl1</sup> = 1,
  rescale_path_type_cl1 = "max",
  ppr_implementation_cl1 = "prpack",
  dist_rescaled_cl1 = FALSE,
  row_normalize_cl1 = TRUE,
  r_{cl2} = 1,
  rescale_path_type_cl2 = "max",
  ppr_implementation_cl2 = "prpack",
  dist_rescaled_cl2 = FALSE,
  row_normalize_cl2 = TRUE
)
```
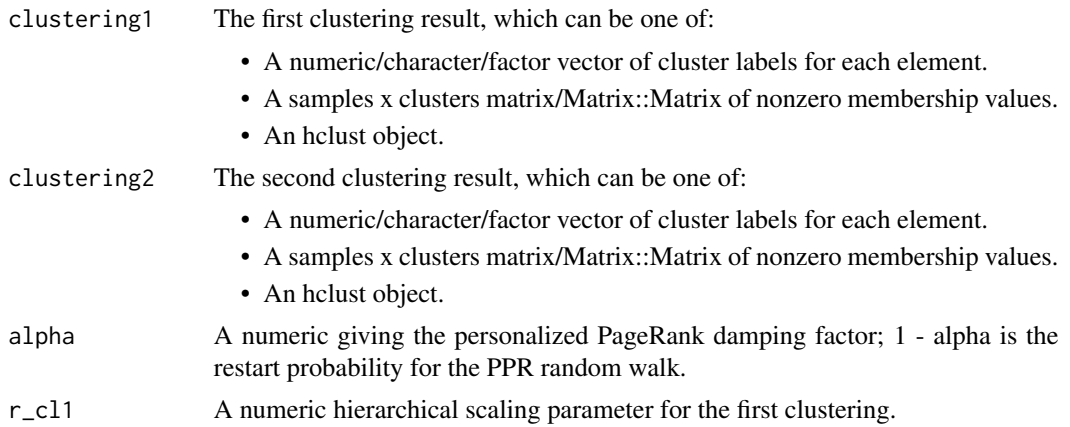

rescale\_path\_type\_cl1

A string; rescale the hierarchical height of the first clustering by:

- "max" : the maximum path from the root.
- "min" : the minimum path form the root.
- "linkage" : use the linkage distances in the clustering.

#### ppr\_implementation\_cl1

Choose a implementation for personalized page-rank calculation for the first clustering:

- "prpack": use PPR algorithms in igraph.
- "power\_iteration": use power\_iteration method.
- dist\_rescaled\_cl1

A logical: if TRUE, the linkage distances of the first clustering are linearly rescaled to be in-between 0 and 1.

row\_normalize\_cl1

Whether to normalize all rows in the first clustering so they sum to one before calculating ECS. It is recommended to set this to TRUE, which will lead to slightly different ECS values compared to clusim.

r\_cl2 A numeric hierarchical scaling parameter for the second clustering.

## rescale\_path\_type\_cl2

A string; rescale the hierarchical height of the second clustering by:

- "max" : the maximum path from the root.
- "min" : the minimum path form the root.
- "linkage" : use the linkage distances in the clustering.

## ppr\_implementation\_cl2

Choose a implementation for personalized page-rank calculation for the second clustering:

- "prpack": use PPR algorithms in igraph.
- "power iteration": use power iteration method.
- dist rescaled cl2

A logical: if TRUE, the linkage distances of the second clustering are linearly rescaled to be in-between 0 and 1.

#### row\_normalize\_cl2

Whether to normalize all rows in the second clustering so they sum to one before calculating ECS. It is recommended to set this to TRUE, which will lead to slightly different ECS values compared to clusim.

### Value

The average element-wise similarity between the two Clusterings.

#### Examples

```
km.res = kmeans(mtcars, 3)$cluster
hc.res = hclust(dist(mtcars))
element_sim(km.res, hc.res)
```
<span id="page-8-0"></span>element\_sim\_elscore *The Element-Centric Clustering Similarity for each Element*

## Description

Calculates the element-wise element-centric similarity between two clustering results.

## Usage

```
element_sim_elscore(
  clustering1,
  clustering2,
  alpha = 0.9,
  r<sup>-cl1 = 1</sup>,
  rescale_path_type_cl1 = "max",
  ppr_implementation_cl1 = "prpack",
  dist_rescaled_cl1 = FALSE,
  row_normalize_cl1 = TRUE,
  r_{cl2} = 1,
  rescale_path_type_cl2 = "max",
 ppr_implementation_cl2 = "prpack",
 dist_rescaled_cl2 = FALSE,
  row_normalize_cl2 = TRUE
)
```
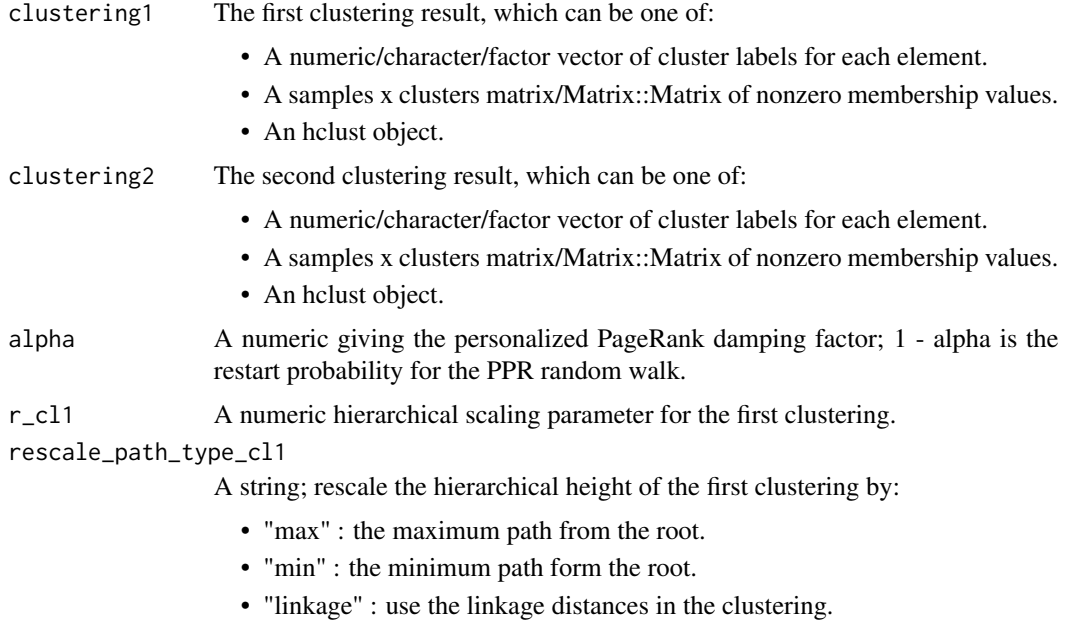

ppr\_implementation\_cl1

Choose a implementation for personalized page-rank calculation for the first clustering:

- "prpack": use PPR algorithms in igraph.
- "power iteration": use power iteration method.

```
dist rescaled cl1
```
A logical: if TRUE, the linkage distances of the first clustering are linearly rescaled to be in-between 0 and 1.

row\_normalize\_cl1

Whether to normalize all rows in the first clustering so they sum to one before calculating ECS. It is recommended to set this to TRUE, which will lead to slightly different ECS values compared to clusim.

r\_cl2 A numeric hierarchical scaling parameter for the second clustering.

#### rescale\_path\_type\_cl2

A string; rescale the hierarchical height of the second clustering by:

- "max" : the maximum path from the root.
- "min" : the minimum path form the root.
- "linkage" : use the linkage distances in the clustering.
- ppr\_implementation\_cl2

Choose a implementation for personalized page-rank calculation for the second clustering:

• "prpack": use PPR algorithms in igraph.

- "power\_iteration": use power\_iteration method.
- dist rescaled cl2

A logical: if TRUE, the linkage distances of the second clustering are linearly rescaled to be in-between 0 and 1.

row\_normalize\_cl2

Whether to normalize all rows in the second clustering so they sum to one before calculating ECS. It is recommended to set this to TRUE, which will lead to slightly different ECS values compared to clusim.

#### Value

Vector of element-centric similarity between the two clusterings for each element.

## References

Gates, A. J., Wood, I. B., Hetrick, W. P., & Ahn, Y. Y. (2019). Element-centric clustering comparison unifies overlaps and hierarchy. Scientific reports, 9(1), 1-13. https://doi.org/10.1038/s41598- 019-44892-y

#### Examples

```
km.res = kmeans(iris[,1:4], centers=8)$cluster
hc. res = hclust(dist(iris[, 1:4]))element_sim_elscore(km.res, hc.res)
```
<span id="page-10-0"></span>element\_sim\_matrix *Pairwise Comparison of Clusterings*

## Description

Compare a set of clusterings by calculating their pairwise average element-centric clustering similarities.

## Usage

```
element_sim_matrix(
 clustering_list,
 output_type = "matrix",
 alpha = 0.9,
 r = 1,
 rescale_path_type = "max",
 ppr_implementation = "prpack",
 dist_rescaled = FALSE,
 row_normalize = TRUE,
 ncores = 1)
```
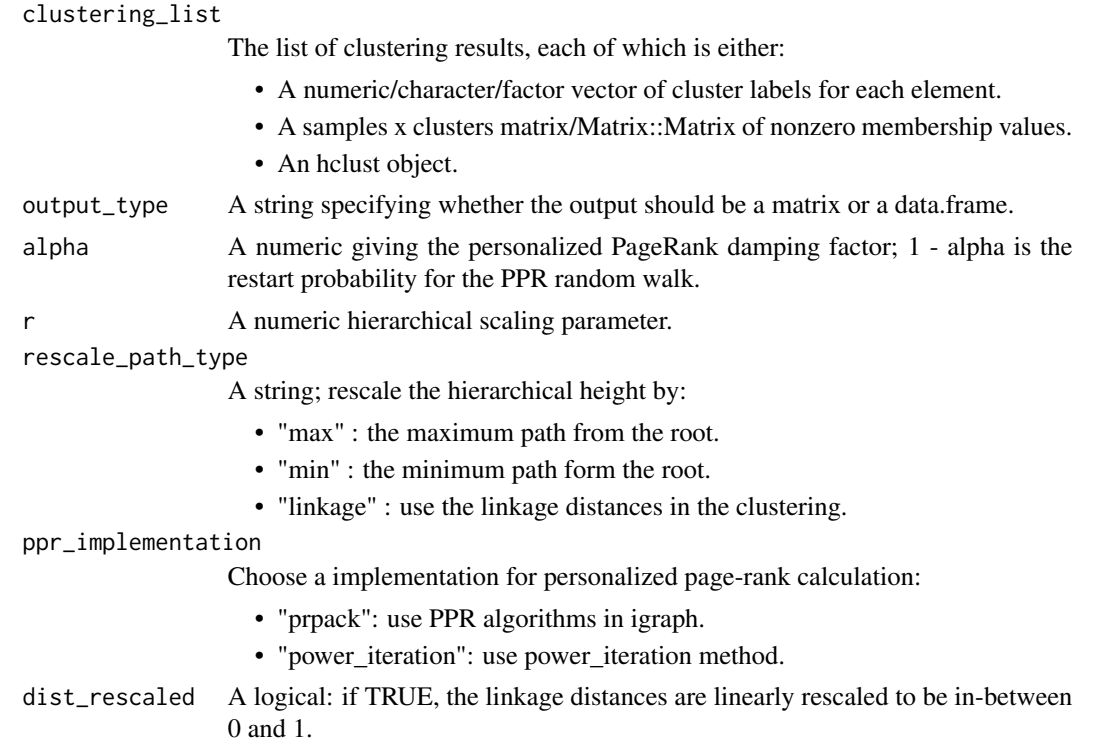

<span id="page-11-0"></span>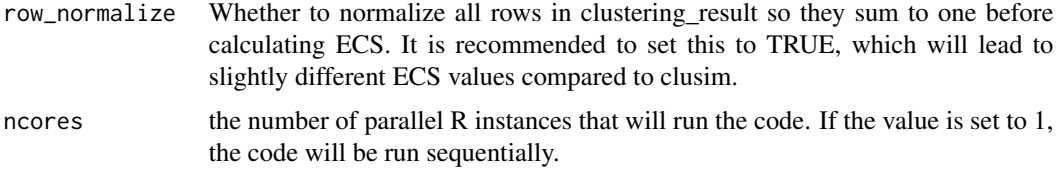

A matrix or data.frame containing the pairwise ECS values.

#### References

Gates, A. J., Wood, I. B., Hetrick, W. P., & Ahn, Y. Y. (2019). Element-centric clustering comparison unifies overlaps and hierarchy. Scientific reports, 9(1), 1-13. https://doi.org/10.1038/s41598- 019-44892-y

#### Examples

```
clustering.list = list()
for (i in 1:20) {
 clustering.list[[i]] = kmeans(mtcars, 3)$cluster
}
element_sim_matrix(clustering.list, output_type="matrix")
```
#### get\_clustering\_difference

*Graph Clustering Method Stability*

## Description

Evaluates the stability of different graph clustering methods in the clustering pipeline. The method will iterate through different values of the resolution parameter and compare, using the EC Consistency score, the partitions obtained at different seeds.

```
get_clustering_difference(
  graph_adjacency_matrix,
  resolution,
  n_repetitions = 100,
  seed_sequence = NULL,
 ecs_thresh = 1,
 ncores = 1,
 algorithm = 1:4,
  verbose = TRUE
)
```
## Arguments

graph\_adjacency\_matrix

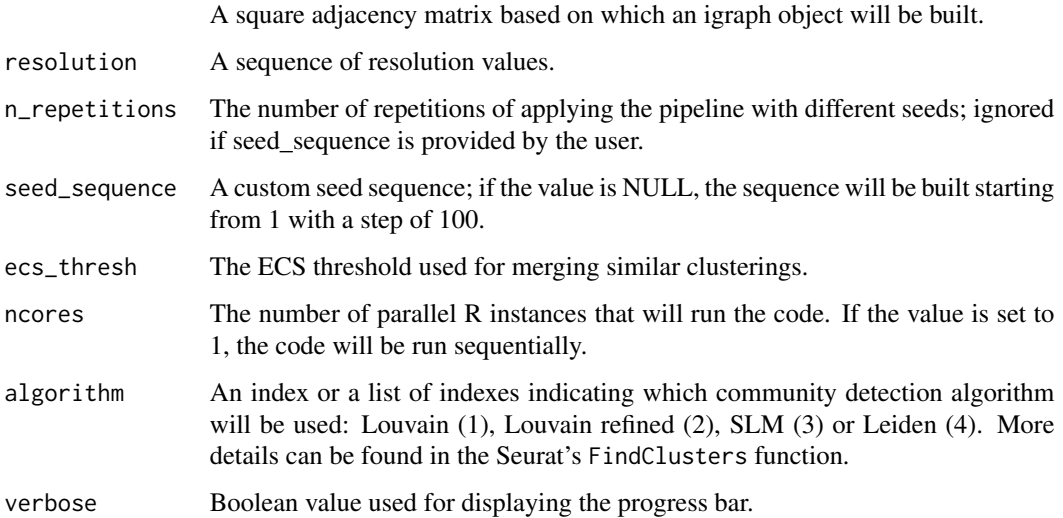

## Value

A list having two fields:

- all a list that contains, for each clustering method and each resolution value, the EC consistency between the partitions obtained by changing the seed
- filtered similar to all, but for each configuration, we determine the number of clusters that appears the most and use only the partitions with this size

## Examples

```
set.seed(2021)
# create an artificial expression matrix
expr_matrix = matrix(runif(100*10), nrow = 100)rownames(expr_matrix) = as.character(1:100)
adj_matrix = Seurat::FindNeighbors(expr_matrix,
   k.param = 10,
   nn.method = "rann",
   verbose = FALSE,
   compute.SNN = FALSE)$nn
clust_diff_obj = get_clustering_difference(graph_adjacency_matrix = adj_matrix,
   resolution = c(0.5, 1),
   n_repetitions = 10,
   algorithm = 1:2,
   verbose = FALSE)
plot_clustering_difference_boxplot(clust_diff_obj)
```
## <span id="page-13-0"></span>Description

Evaluate the stability of clusterings obtained based on incremental subsets of a given feature set.

#### Usage

```
get_feature_stability(
 data_matrix,
  feature_set,
  steps,
  feature_type,
 n_repetitions = 100,
  seed_sequence = NULL,
 graph_reduction_type = "PCA",
 npcs = 30,
 ecs_thresh = 1,
 ncores = 1,
  algorithm = 4,
  ...
\mathcal{L}
```
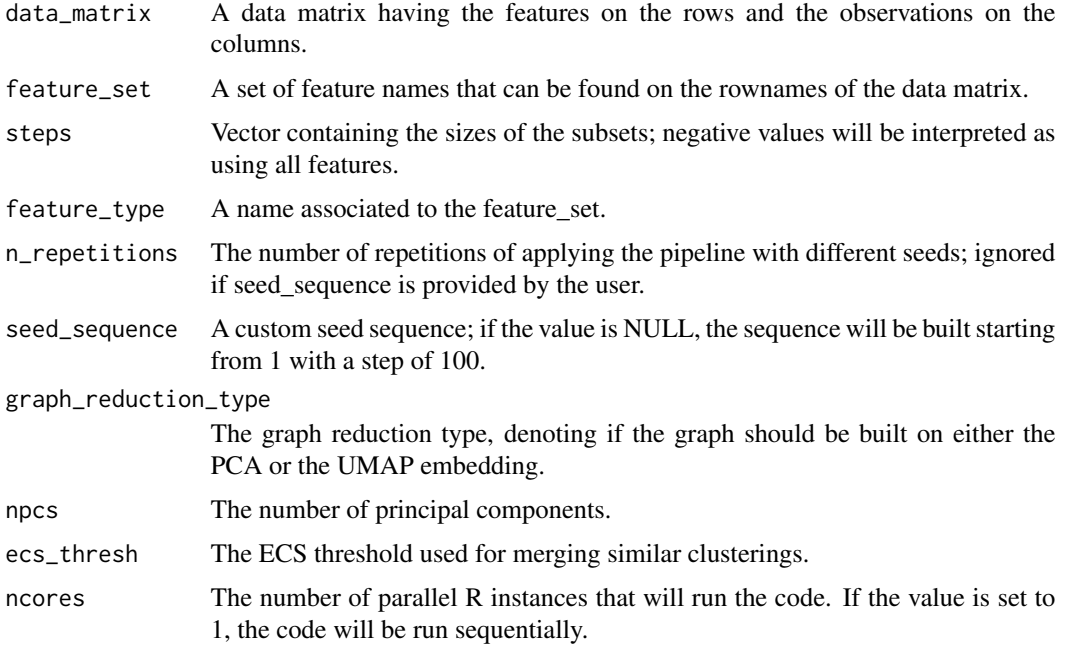

<span id="page-14-0"></span>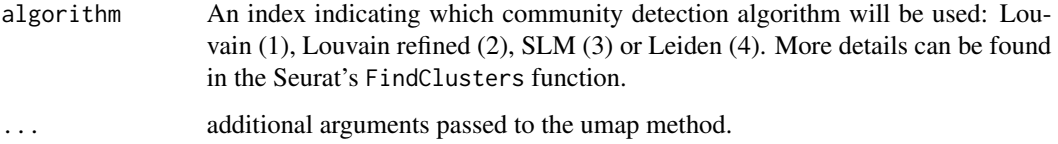

A list having one field associated with a step value. Each step contains a list with three fields:

- ecc the EC-Consistency of the partitions obtained on all repetitions
- embedding one UMAP embedding generated on the feature subset
- most\_frequent\_partition the most common partition obtained across repetitions

#### Note

The algorithm assumes that the feature\_set is already sorted when performing the subsetting. For example, if the user wants to analyze highly variable feature set, they should provide them sorted by their variability.

#### Examples

```
set.seed(2021)
# create an artificial expression matrix
expr_matrix = matrix(c(runif(100*10), runif(100*10, min = 3, max = 4)), nrow = 200, byrow = TRUE)rownames(expr_matrix) = as.character(1:200)
colnames(expr_matrix) = paste("feature", 1:10)
feature_stability_result = get_feature_stability(data_matrix = t(expr_matrix),
  feature_set = colnames(expr_matrix),
  feature_type = "feature_name",
  steps = 5,
  npcs = 2,
  n_repetitions = 10,
  algorithm = 1,
  # the following parameters are used by the umap function and are not mandatory
  n_neighbors = 3,
  approx_pow = TRUE,
  n_epochs = 0,
  init = "random"min\_dist = 0.3plot_feature_stability_boxplot(feature_stability_result)
```
get\_nn\_conn\_comps *Relationship Between Nearest Neighbors and Connected Components*

## Description

One of the steps in the clustering pipeline is building a k-nearest neighbor graph on a reduced-space embedding. This method assesses the relationship between different number of nearest neighbors and the connectivity of the graph. In the context of graph clustering, the number of connected components can be used as a lower bound for the number of clusters. The calculations are performed multiple times by changing the seed at each repetition.

## Usage

```
get_nn_conn_comps(
  object,
 n_neigh_sequence,
  config_name = ",
  n_repetitions = 100,
  seed_sequence = NULL,
  graph_reduction_type = "UMAP",
  transpose = (graph_reduction_type == "PCA"),
  ncores = 1,
  ...
)
```
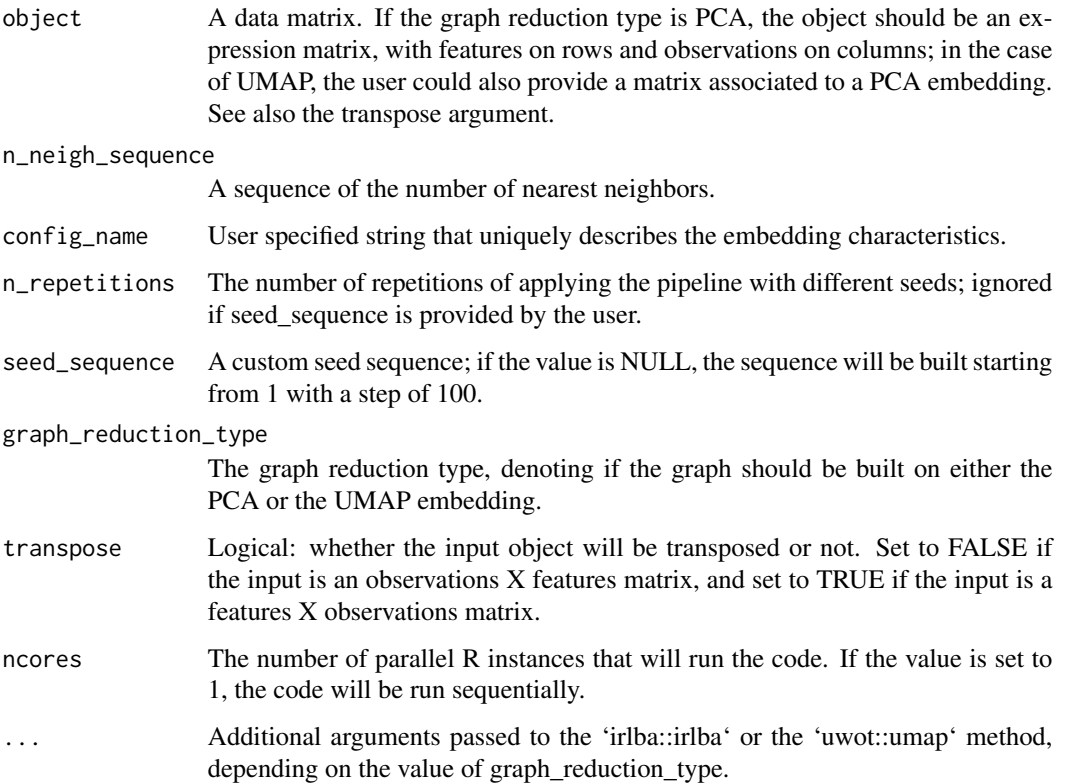

<span id="page-16-0"></span>A list having one field associated with a number of nearest neighbors. Each value contains an array of the number of connected components obtained on the specified number of repetitions.

#### Examples

```
set.seed(2021)
# create an artificial expression matrix
expr_matrix = matrix(c(runif(50×10), runif(50×10, min = 1, max = 2)), nrow = 100, byrow = TRUE)rownames(expr_matrix) = as.character(1:100)
# the graph reduction type is PCA, so we can provide the expression matrix as argument
nn_conn_comps_obj = get_nn_conn_comps(object = expr_matrix,
   n_{\text{neigh\_sequence}} = c(2,3,5),
   config_name = "example_config",
   n_repetitions = 10,
   graph_reduction_type = "PCA",
   transpose = FALSE,
   # the following parameter is used by the irlba function and is not mandatory
   nv = 3plot_connected_comps_evolution(nn_conn_comps_obj)
```
get\_nn\_importance *Assess Graph Building Parameters*

## Description

Evaluates clustering stability when changing the values of different parameters involved in the graph building step, namely the base embedding, the graph type and the number of neighbours.

```
get_nn_importance(
  object,
 n_neigh_sequence,
  n_repetitions = 100,
  seed_sequence = NULL,
  graph_reduction_type = "PCA",
 ecs_thresh = 1,
 ncores = 1,
  transpose = (graph_reduction_type == "PCA"),
  graph_type = 2,
 algorithm = 4,
  ...
)
```
## Arguments

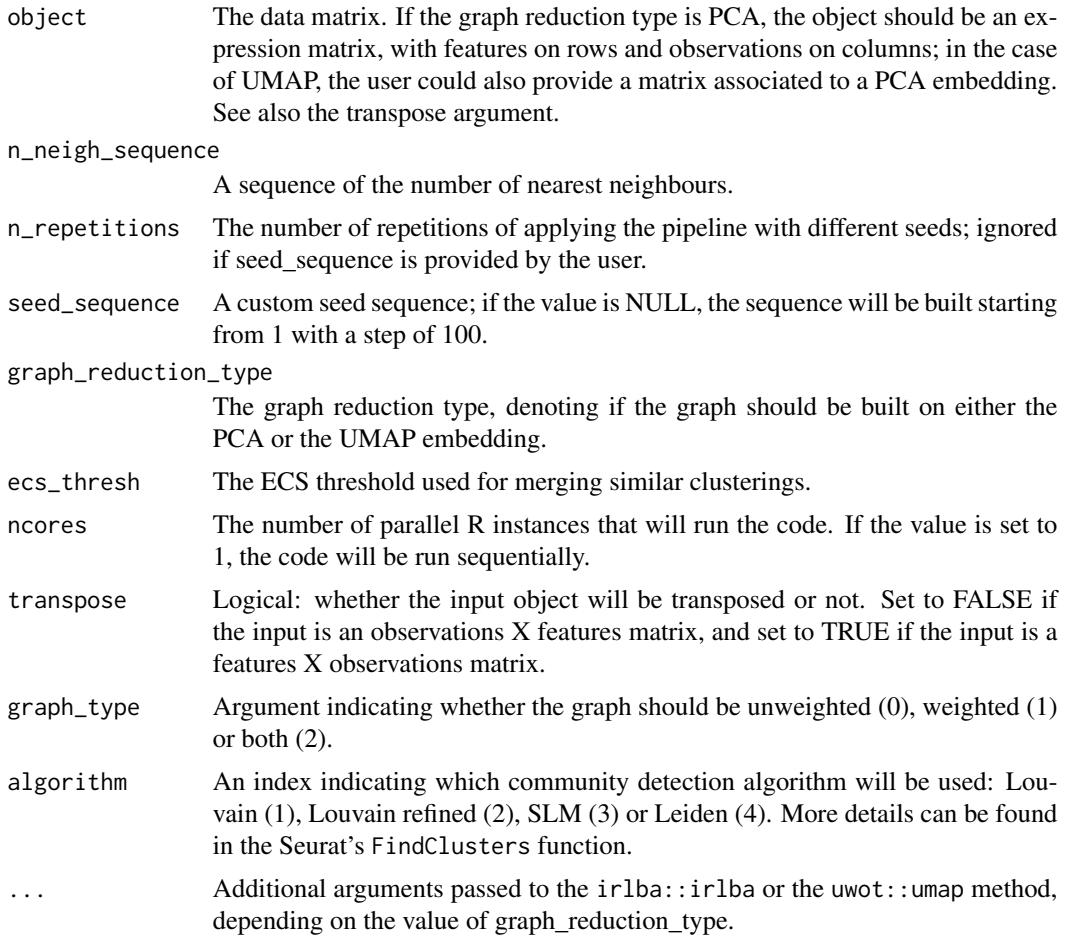

## Value

A list having three fields:

- n\_neigh\_k\_corresp list containing the number of the clusters obtained by running the pipeline multiple times with different seed, number of neighbors and graph type (weighted vs unweigted)
- n\_neigh\_ec\_consistency list containing the EC consistency of the partitions obtained at multiple runs when changing the number of neighbors or the graph type
- n\_different\_partitions the number of different partitions obtained by each number of neighbors

## Examples

```
set.seed(2021)
# create an artificial expression matrix
expr_matrix = matrix(c(runif(100*10), runif(100*10, min=5, max=6)), nrow = 200)
```

```
rownames(expr_matrix) = as.character(1:200)
nn_importance_obj = get_nn_importance(object = expr_matrix,
   n_{neigh\_sequence} = c(10, 15, 20),
   n_repetitions = 10,
   graph_reduction_type = "PCA",
    algorithm = 1,
  transpose = FALSE, # the matrix is already observations x features, so we won't transpose it
    # the following parameter is used by the irlba function and is not mandatory
    nv = 2)plot_n_neigh_ecs(nn_importance_obj)
```

```
get_resolution_importance
```
*Evaluate Stability Across Resolution, Number of Neighbors, and Graph Type*

## Description

Perform a grid search over the resolution, number of neighbors and graph type.

## Usage

```
get_resolution_importance(
  embedding,
  resolution,
  n_neigh,
  n_repetitions = 100,
  seed_sequence = NULL,
  clustering_method = 4,
  graph_type = 0,
  object_name = NULL,
  ecs_{thresh} = 1,
  ncores = 1\lambda
```
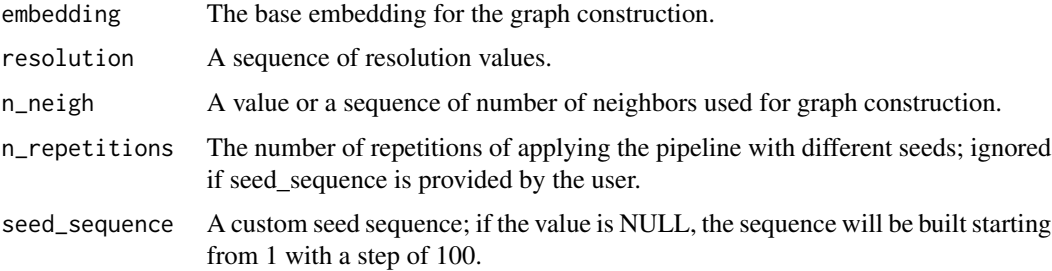

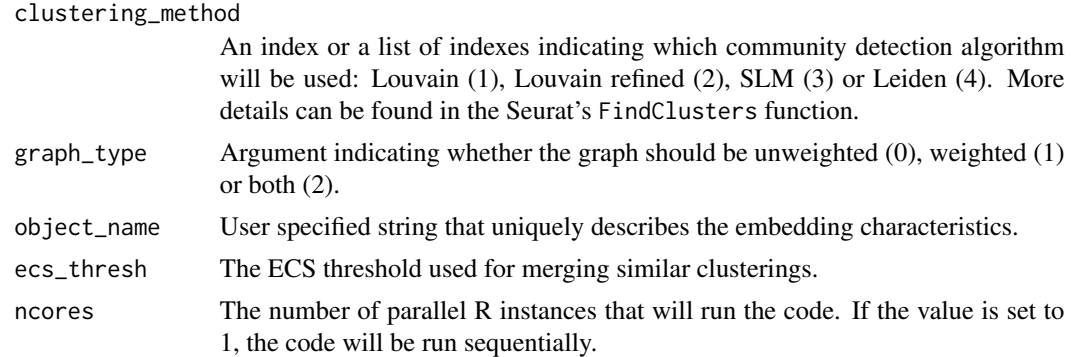

A list having two fields:

- split\_by\_resolution: A five-level list. The hierarchy is as follows:
	- the configuration name: concatenation between the object name provided by the user, the number of neighbors, the graph type and the clustering method
	- the resolution value  $\gamma$
	- the number of clusters *k* that can be obtained using the specified resolution
	- the partitions obtained with resolution  $\gamma$  and have *k* clusters
	- the structure of a partitions, which consists in having a mb field with the flat membership vector, freq denoting its frequency and seed, that is the seed used to obtain this partition in this configuration.
- split\_by\_k: has a similar structure, but the resolution level is removed. The partitions obtained in a configuration with the same number of clusters will be merged into the same list.

## Examples

```
set.seed(2021)
# create an artificial expression matrix
expr_matrix = matrix(runif(500*10), nrow = 500)# get the PCA embedding of the data
pca_embedding = irlba::irlba(expr_matrix, nv = 2)
pca_embedding = pca_embedding$u %*% diag(pca_embedding$d)
rownames(pca_embedding) = as.character(1:500)
# run the function on the pca embedding
resolution\_result = get\_resolution\_importance(embedding = pca\_embedding,resolution = c(0.8, 1),
  n_{\text{neigh}} = c(5, 7),
  n_repetitions = 5,
  clustering_method = 1,
  graph_type = 2,
  object_name = "name_example")
```
plot\_k\_resolution\_corresp(resolution\_result)

<span id="page-20-0"></span>

## Description

Calculates the per-cell overlap of previously calculated marker genes.

## Usage

```
marker_overlap(
 markers1,
 markers2,
 clustering1,
 clustering2,
 n = 25,
 overlap_type = "jsi",
 rank_by = "-p_val",use_sign = TRUE
)
```
## Arguments

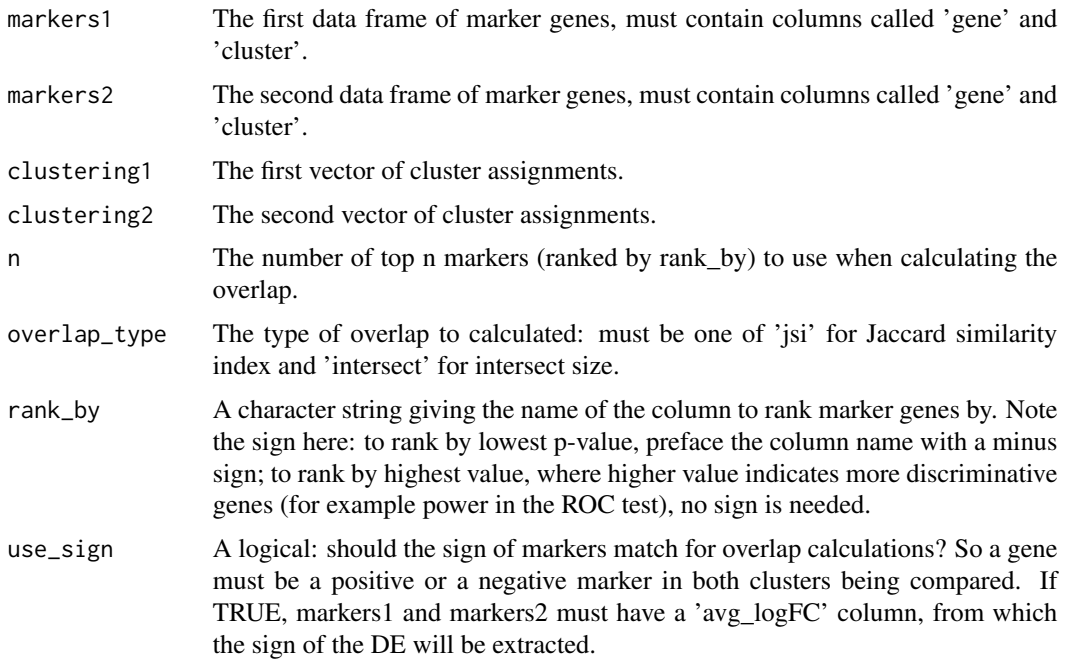

## Value

A vector of the marker gene overlap per cell.

## Examples

```
suppressWarnings({
set.seed(1234)
library(Seurat)
# cluster with Louvain algorithm
pbmc_small = FindClusters(pbmc_small, resolution=0.8, verbose=FALSE)
# cluster with k-means
pbmc.pca = Embeddings(pbmc_small, 'pca')
pbmc_small@meta.data$kmeans_clusters = kmeans(pbmc.pca, centers=3)$cluster
# compare the markers
Idents(pbmc_small) = pbmc_small@meta.data$seurat_clusters
louvain.markers = FindAllMarkers(pbmc_small,
                                 logfc.threshold=1,
                                 test.use='t',
                                 verbose=FALSE)
Idents(pbmc_small) = pbmc_small@meta.data$kmeans_clusters
kmeans.markers = FindAllMarkers(pbmc_small,
                                logfc.threshold=1,
                                test.use='t',
                                verbose=FALSE)
pbmc_small@meta.data$jsi = marker_overlap(louvain.markers, kmeans.markers,
  pbmc_small@meta.data$seurat_clusters, pbmc_small@meta.data$kmeans_clusters)
# which cells have the same markers, regardless of clustering?
FeaturePlot(pbmc_small, 'jsi')
})
```
merge\_partitions *Merge Partitions*

#### Description

Merge flat disjoint clusterings whose pairwise ECS score is above a given threshold. The merging is done using a complete linkage approach.

#### Usage

```
merge_partitions(partition_list, ecs_thresh = 1, ncores = 1, order = TRUE)
```
## Arguments

partition\_list A list of flat disjoint membership vectors. ecs\_thresh A numeric: the ecs threshold.

<span id="page-21-0"></span>

## <span id="page-22-0"></span>pac\_convergence 23

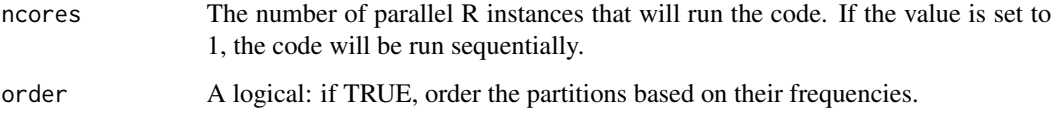

## Value

a list of the merged partitions

## Examples

```
initial_list = list(c(1,1,2), c(2,2,2), c('B', 'B', 'A'))merge_partitions(initial_list, 0.99)
```
pac\_convergence *PAC Convergence Plot*

## Description

Plot PAC across iterations for a set of k to assess convergence.

## Usage

```
pac_convergence(pac_res, k_plot)
```
## Arguments

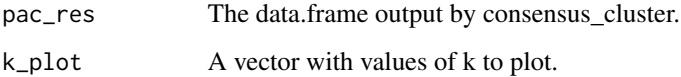

## Value

A ggplot2 object with the convergence plot. Convergence has been reached when the lines flatten out across k\_plot values. out across

## Examples

```
pac.res = consensus_cluster(iris[,1:4], k_max=20)
pac_convergence(pac.res, k_plot=c(3,5,7,9))
```
<span id="page-23-0"></span>pac\_landscape *PAC Landscape Plot*

#### Description

Plot final PAC values across range of k to find optimal number of clusters.

#### Usage

```
pac_landscape(pac_res, n_shade = max(pac_res$iteration)/5)
```
#### Arguments

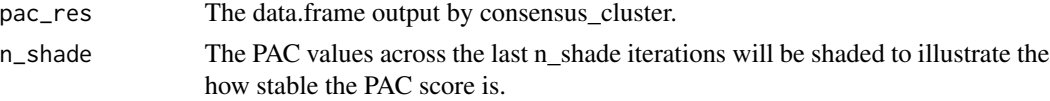

## Value

A ggplot2 object with the final PAC vs k plot. A local minimum in the landscape indicates an especially stable value of k.

## Examples

```
pac.res = consensus_cluster(iris[,1:4], k_max=20)
pac_landscape(pac.res)
```
plot\_clustering\_difference\_boxplot *Clustering Method Stability Boxplot*

## Description

Display EC consistency across clustering method and resolution values. The 'filtered' field of the object returned by the 'get\_clustering\_difference\_object' method is used. Above each boxplot, the number of clusters is displayed.

#### Usage

plot\_clustering\_difference\_boxplot(clustering\_difference\_object, text\_size = 3)

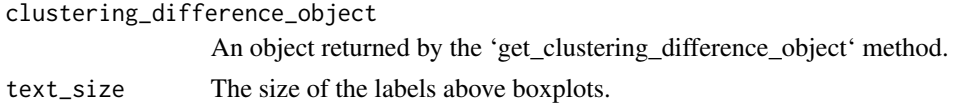

<span id="page-24-0"></span>A ggplot2 object with the EC consistency distributions. Higher consistency indicates a more stable clustering.

## Examples

```
set.seed(2021)
# create an artificial expression matrix
expr_matrix = matrix(runif(500*10), nrow = 500)rownames(expr_matrix) = as.character(1:500)
adj_matrix = Seurat::FindNeighbors(expr_matrix,
   k.param = 10,
   nn.method = "rann",
   verbose = FALSE,
    compute.SNN = FALSE)$nn
clust_diff_obj = get_clustering_difference(graph_adjacency_matrix = adj_matrix,
   resolution = c(0.5, 1),
   n_repetitions = 10,
   algorithm = 1:2,
   verbose = FALSE)
plot_clustering_difference_boxplot(clust_diff_obj)
```
plot\_clustering\_difference\_facet *Clustering Method Stability Facet Plot*

## Description

Display the distribution of the EC consistency for each clustering method and each resolution value on a given embedding The 'all' field of the object returned by the 'get\_clustering\_difference\_object' method is used.

## Usage

```
plot_clustering_difference_facet(
  clustering_difference_object,
  embedding,
  lowlimit = 0,
  high_limit = 1,
  grid = TRUE
)
```
#### Arguments

clustering\_difference\_object

An object returned by the 'get\_clustering\_difference\_object' method.

embedding An embedding (only the first two dimensions will be used for visualisation).

<span id="page-25-0"></span>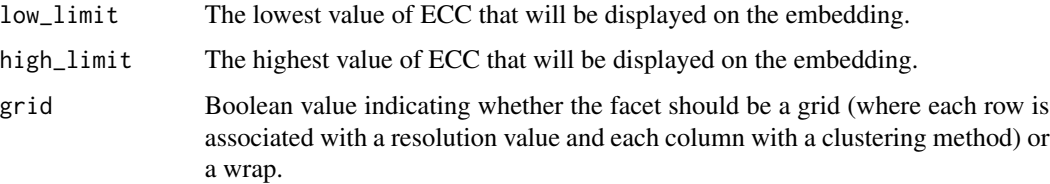

A ggplot2 object.

#### Examples

```
set.seed(2021)
# create an artificial expression matrix
expr_matrix = matrix(c(runif(250*10), runif(250*10, min = 5, max = 7)), nrow = 500)
rownames(expr_matrix) = as.character(1:500)
pca_embedding = irlba::irlba(expr_matrix, nv = 2)
pca_embedding = pca_embedding$u %*% diag(pca_embedding$d)
rownames(pca_embedding) = as.character(1:500)
adj_matrix = Seurat::FindNeighbors(pca_embedding,
   k.param = 10,
   nn.method = "rann",
   verbose = FALSE,
   compute.SNN = FALSE)$nn
clust_diff_obj = get_clustering_difference(graph_adjacency_matrix = adj_matrix,
   resolution = c(0.5, 1),
   n_repetitions = 10,
   algorithm = 1:2,
    verbose = FALSE)
plot_clustering_difference_facet(clust_diff_obj,pca_embedding)
```
plot\_connected\_comps\_evolution *Relationship Between Number of Nearest Neighbors and Graph Connectivity*

#### Description

Display the distribution of the number connected components obtained for each number of neighbors across random seeds.

## Usage

plot\_connected\_comps\_evolution(nn\_conn\_comps\_object)

#### <span id="page-26-0"></span>**Arguments**

nn\_conn\_comps\_object

An object or a concatenation of objects returned by the 'get\_nn\_conn\_comps' method.

## Value

A ggplot2 object with boxplots for the connected component distributions.

#### Note

The number of connected components is displayed on a logarithmic scale.

#### Examples

```
set.seed(2021)
# create an artificial expression matrix
expr_matrix = matrix(c(runit(50*10), runif(50*10, min = 1, max = 2)), nrow = 100, byrow = TRUE)rownames(expr_matrix) = as.character(1:100)
# the graph reduction type is PCA, so we can provide the expression matrix as argument
nn_conn_comps_obj = get_nn_conn_comps(object = expr_matrix,
   n_{\text{neigh\_sequence}} = c(2,3,5),
   config_name = "example_config",
   n_repetitions = 10,
   graph_reduction_type = "PCA",
   transpose = FALSE,
   # the following parameter is used by the irlba function and is not mandatory
   nv = 3plot_connected_comps_evolution(nn_conn_comps_obj)
```
plot\_feature\_stability\_boxplot

*Feature Stability Boxplot*

## Description

Display EC consistency for each feature set and for each step. Above each boxplot there is a number representing the step (or the size of the subset)

## Usage

plot\_feature\_stability\_boxplot(feature\_object\_list, text\_size = 4)

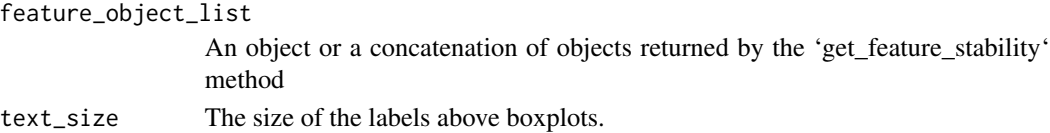

A ggplot2 object.

### Examples

```
set.seed(2021)
# create an artificial expression matrix
expr_matrix = matrix(c(runif(100*10), runif(100*10, min = 3, max = 4)), nrow = 200, byrow = TRUE)rownames(expr_matrix) = as.character(1:200)
colnames(expr_matrix) = paste("feature", 1:10)
feature_stability_result = get_feature_stability(data_matrix = t(expr_matrix),
   feature_set = colnames(expr_matrix),
   feature_type = "feature_name",
   steps = 5,
   npcs = 2,
   n_repetitions = 10,
   algorithm = 1,
   # the following parameters are used by the umap function and are not mandatory
   n_neighbors = 3,
   approx_pow = TRUE,
   n_eepochs = \theta,
   init = "random",
   min\_dist = 0.3plot_feature_stability_boxplot(feature_stability_result)
```
plot\_feature\_stability\_ecs\_facet *Feature Stability - EC Consistency Facet Plot*

## Description

Display a facet of plots where each subpanel is associated with a feature set and illustrates the distribution of the EC consistency score over the UMAP embedding.

## Usage

```
plot_feature_stability_ecs_facet(
  feature_object_list,
 n_facet_cols = 3,
  point_size = 0.3\lambda
```
#### Arguments

feature\_object\_list An object or a concatenation of objects returned by the 'get\_feature\_stability' method n\_facet\_cols The number of facet's columns. point\_size The size of the points displayed on the plot.

<span id="page-27-0"></span>

<span id="page-28-0"></span>A ggplot2 object

#### Examples

```
set.seed(2021)
# create an artificial expression matrix
expr_matrix = matrix(c(runif(100*10), runif(50*10, min = 5, max = 7)), nrow = 150, byrow = TRUE)rownames(expr_matrix) = as.character(1:150)
colnames(expr_matrix) = paste("feature", 1:10)
feature_stability_result = get_feature_stability(data_matrix = t(expr_matrix),
   feature_set = colnames(expr_matrix),
   feature_type = "feature_name",
   steps = c(5, 10),
   npcs = 2,
   n_repetitions = 3,
   algorithm = 1,
   # the following parameters are used by the umap function and are not mandatory
   n_neighbors = 3,
   approx_pow = TRUE,
   n_eepochs = \theta,
   init = "random",
   min\_dist = 0.3plot_feature_stability_ecs_facet(feature_stability_result)
```
plot\_feature\_stability\_ecs\_incremental *Feature Stability Incremental Boxplot*

## Description

Perform an incremental ECS between two consecutive feature steps.

#### Usage

```
plot_feature_stability_ecs_incremental(
  feature_object_list,
  dodge_width = 0.7,
  text_size = 4)
```

```
feature_object_list
                 An object or a concatenation of objects returned by the 'get_feature_stability'
                 method.
dodge_width Used for adjusting the horizontal position of the boxplot; the value will be
                 passed in the 'width' argument of the 'ggplot2::position_dodge' method.
text_size The size of the labels above boxplots.
```
<span id="page-29-0"></span>A ggplot2 object with ECS distribution will be displayed as a boxplot. Above each boxplot there will be a pair of numbers representing the two steps that are compared.

## Examples

```
set.seed(2021)
# create an artificial expression matrix
expr_matrix = matrix(c(runif(25*10), runif(75*10, min = 5, max = 7)), nrow = 100, byrow = TRUE)
rownames(expr_matrix) = as.character(1:100)
colnames(expr_matrix) = paste("feature", 1:10)
feature_stability_result = get_feature_stability(data_matrix = t(expr_matrix),
   feature_set = colnames(expr_matrix),
   feature_type = "feature_name",
  steps = c(5, 10),
  npcs = 2,
  n_repetitions = 3,
  algorithm = 1,
  # the following parameters are used by the umap function and are not mandatory
  n_neighbors = 3,
  approx_pow = TRUE,
  n_epochs = \theta,
  init = "random",
  min\_dist = 0.3plot_feature_stability_ecs_incremental(feature_stability_result)
```
plot\_feature\_stability\_mb\_facet *Feature Stability - Cluster Membership Facet Plot*

## Description

Display a facet of plots where each subpanel is associated with a feature set and illustrates the distribution of the most frequent partition over the UMAP embedding.

```
plot_feature_stability_mb_facet(
 feature_object_list,
 text_size = 5,
 n_facet_cols = 3,
 point_size = 0.3)
```
## <span id="page-30-0"></span>**Arguments**

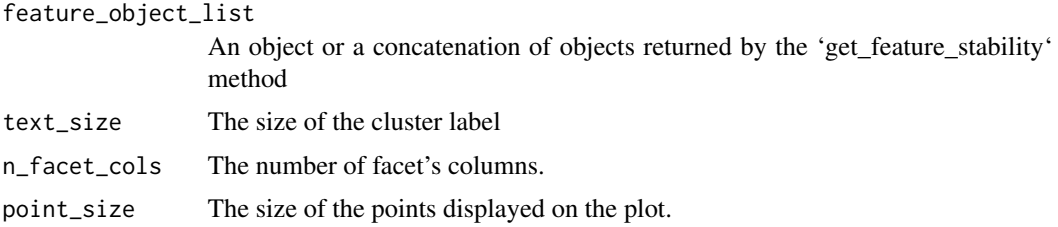

## Value

A ggplot2 object.

## Examples

```
set.seed(2021)
# create an artificial expression matrix
expr\_matrix = matrix(c(runif(100*10), runif(50*10, min = 5, max = 7)), nrow = 150, byrow = TRUE)rownames(expr_matrix) = as.character(1:150)
colnames(expr_matrix) = paste("feature", 1:10)
feature_stability_result = get_feature_stability(data_matrix = t(expr_matrix),
  feature_set = colnames(expr_matrix),
  feature_type = "feature_name",
  steps = c(5,10),
  npcs = 2,
  n_repetitions = 3,
  algorithm = 1,
  # the following parameters are used by the umap function and are not mandatory
  n_neighbors = 3,
  approx_pow = TRUE,
  n_epochs = \theta,
  init = "random",min\_dist = 0.3plot_feature_stability_mb_facet(feature_stability_result)
```
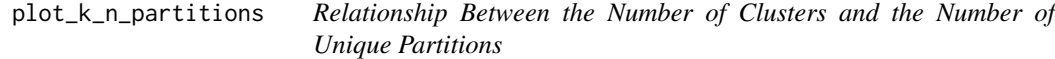

## Description

For each configuration provided in partition\_obj\_list, display how many different partitions with the same number of clusters can be obtained by changing the seed.

```
plot_k_n_partitions(partition_obj_list, object_names = NULL)
```
#### Arguments

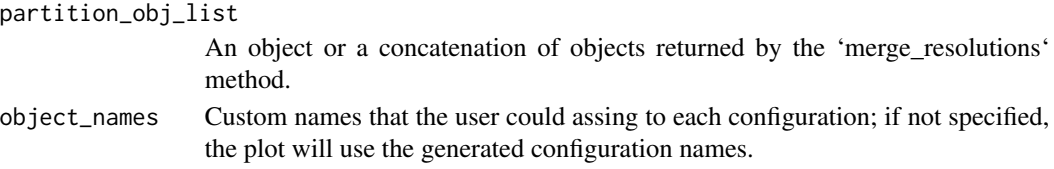

## Value

A ggplot2 object. The color gradient suggests the frequency of the most common partition relative to the total number of appearances of that specific number of clusters.

#### Examples

```
set.seed(2021)
# create an artificial expression matrix
expr_matrix = matrix(runif(500*10), nrow = 500)# get the PCA embedding of the data
pca_embedding = irlba::irlba(expr_matrix, nv = 2)
pca_embedding = pca_embedding$u %*% diag(pca_embedding$d)
rownames(pca_embedding) = as.character(1:500)
# run the function on the pca embedding
resolution\_result = get\_resolution\_importance(embedding = pca\_embedding,resolution = c(0.8, 1),
  n_{\text{neigh}} = c(5, 7),
  n_repetitions = 5,
  clustering_method = 1,
  graph_type = 2,
  object_name = "name_example")
```

```
plot_k_n_partitions(resolution_result)
```
plot\_k\_resolution\_corresp

*Correspondence Between Resolution and the Number of Clusters*

#### Description

For each configuration provided in the res\_object\_list, display what number of clusters appear for different values of the resolution parameters.

```
plot_k_resolution_corresp(
  res_object_list,
 res_object_names = NULL,
 given_height = 0.7)
```
<span id="page-31-0"></span>

<span id="page-32-0"></span>plot\_n\_neigh\_ecs 33

#### **Arguments**

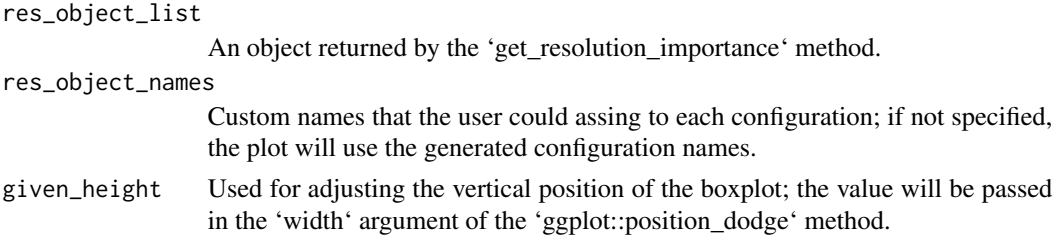

## Value

A ggplot2 object. Different shapes of points indicate different parameter configuration, while the color illustrates the frequency of the most common partition. The frequency is calculated as the fraction between the number of total appearances and the number of runs.

## Examples

```
set.seed(2021)
# create an artificial expression matrix
expr_matrix = matrix(runif(500*10), nrow = 500)# get the PCA embedding of the data
pca<sub>embedding</sub> = irlba::irlba(expr_matrix, nv = 2)
pca_embedding = pca_embedding$u %*% diag(pca_embedding$d)
rownames(pca_embedding) = as.character(1:500)
# run the function on the pca embedding
resolution_result = get_resolution_importance(embedding = pca_embedding,
  resolution = c(0.8, 1),
  n_{\text{neigh}} = c(5, 7),
  n_repetitions = 5,
  clustering_method = 1,
  graph_type = 2,
  object_name = "name_example")
```
plot\_k\_resolution\_corresp(resolution\_result)

plot\_n\_neigh\_ecs *Graph construction parameters - ECC facet*

#### Description

Display, for all configurations consisting in different number of neighbors, graph types and base embeddings, the EC Consistency of the partitions obtained over multiple runs on an UMAP embedding.

#### Usage

plot\_n\_neigh\_ecs(nn\_ecs\_object)

#### <span id="page-33-0"></span>Arguments

nn\_ecs\_object An object or a concatenation of objects returned by the 'get\_nn\_importance' method.

#### Value

A ggplot2 object.

## Examples

```
set.seed(2021)
# create an artificial expression matrix
expr_matrix = matrix(c(runif(100*10), runif(100*10, min=5, max=6)), nrow = 200)
rownames(expr_matrix) = as.character(1:200)
nn_importance_obj = get_nn_importance(object = expr_matrix,
   n_{neigh\_sequence} = c(10, 15, 20),
   n_repetitions = 10,
   graph_reduction_type = "PCA",
   algorithm = 1,
  transpose = FALSE, # the matrix is already observations x features, so we won't transpose it
   # the following parameter is used by the irlba function and is not mandatory
   nv = 2plot_n_neigh_ecs(nn_importance_obj)
```

```
plot_n_neigh_k_correspondence
```
*Relationship Between Number of Nearest Neighbors and Number of Clusters*

#### **Description**

Display the distribution of the number of clusters obtained for each number of neighbors across random seeds.

#### Usage

plot\_n\_neigh\_k\_correspondence(nn\_object\_n\_clusters)

### Arguments

```
nn_object_n_clusters
```
An object or a concatenation of objects returned by the 'get\_nn\_importance' method.

#### Value

A ggplot2 object with the distributions displayed as boxplots.

## Note

The number of clusters is displayed on a logarithmic scale.

## Examples

```
set.seed(2021)
# create an artificial expression matrix
expr_matrix = matrix(runif(100*10), nrow = 100)rownames(expr_matrix) = as.character(1:100)
nn_importance_obj = get_nn_importance(object = expr_matrix,
   n_{\text{neigh\_sequence}} = c(2,5),
   n_repetitions = 5,
   graph_reduction_type = "PCA",
   algorithm = 1,
  transpose = FALSE, # the matrix is already observations x features, so we won't transpose it
   # the following parameter is used by the irlba function and is not mandatory
   nv = 2plot_n_neigh_k_correspondence(nn_importance_obj)
```
# <span id="page-35-0"></span>Index

```
consensus_cluster, 2
element_agreement, 4
element_consistency, 5
element_sim, 7
element_sim_elscore, 9
element_sim_matrix, 11
get_clustering_difference, 12
get_feature_stability, 14
get_nn_conn_comps, 15
get_nn_importance, 17
get_resolution_importance, 19
marker_overlap, 21
merge_partitions, 22
pac_convergence, 23
pac_landscape, 24
plot_clustering_difference_boxplot, 24
plot_clustering_difference_facet, 25
plot_connected_comps_evolution, 26
plot_feature_stability_boxplot, 27
plot_feature_stability_ecs_facet, 28
plot_feature_stability_ecs_incremental,
        29
plot_feature_stability_mb_facet, 30
plot_k_n_partitions, 31
plot_k_resolution_corresp, 32
plot_n_neigh_ecs, 33
plot_n_neigh_k_correspondence, 34
```